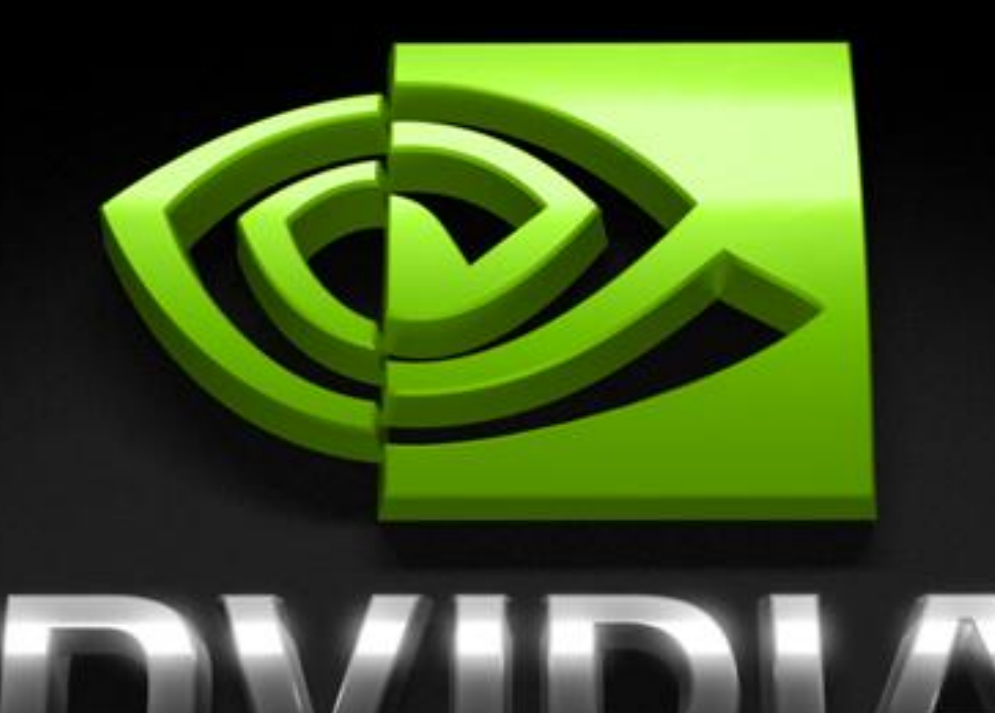

**Lightning**

**SDK demo explained**

#### **Previous Work**

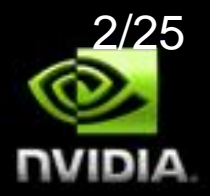

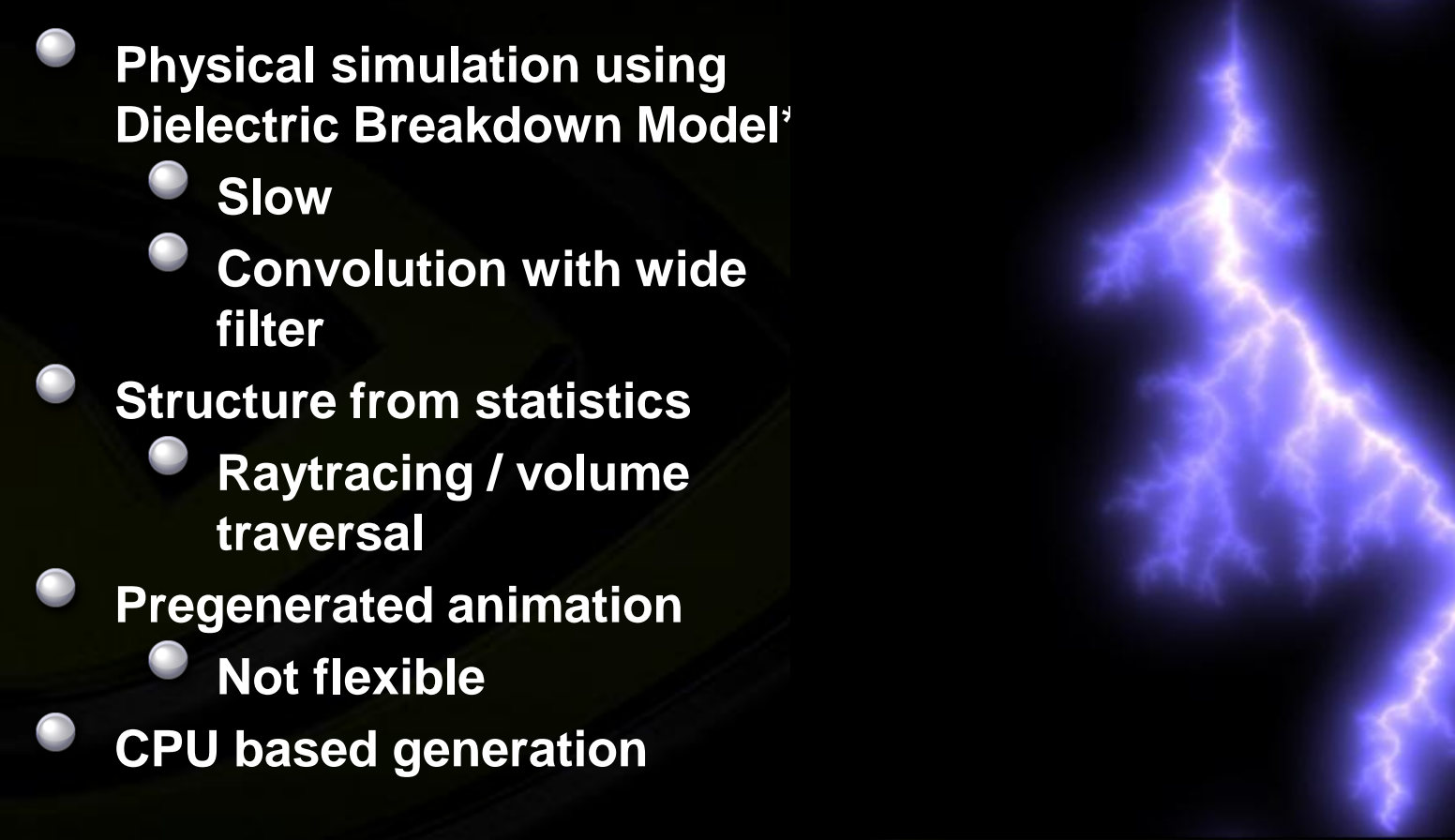

\*http://gamma.cs.unc.edu/LIGHTNING/

## **Algorithm**

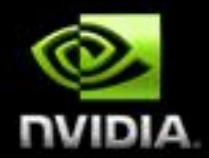

#### **Generate lightning structure**

- **Random fractal L – system in the GS**
- $\bullet$ **Multiple iterations of subdivisions to generate more segments**
- **Animation**
- **Rendering**
	- **Constrained billboards**
- **Post processing**
	- **Blurring for glow & atmospheric scattering**

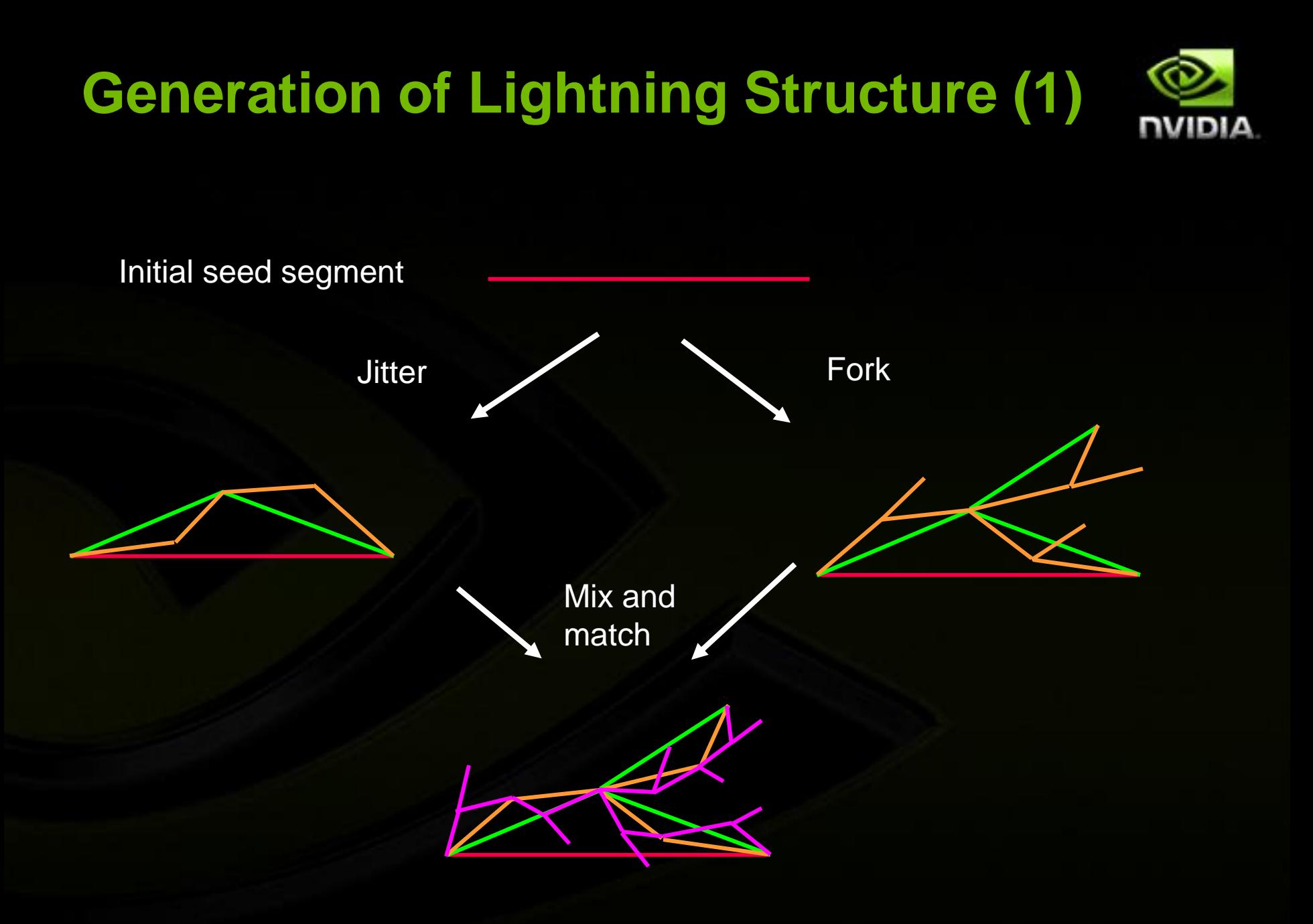

### **Generation of Lightning Structure (2)**

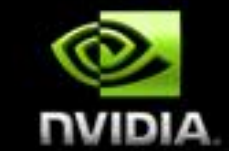

**Store line segment as single vertex and render points contains also "up" vector for orientation of deviation GS emits 2 or 3 vertices, depending whether to jitter or fork controlled by current (global) subdivision level Loop with StreamOut & BufferPingPong 5 to 6 subdivisions give good results Between 64 and 729 segments per seed segment 2 \* fork + 3 \* jitter looks good**

## **Generation of Lightning Structure (3)**

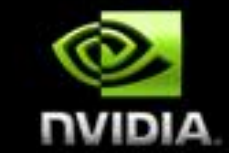

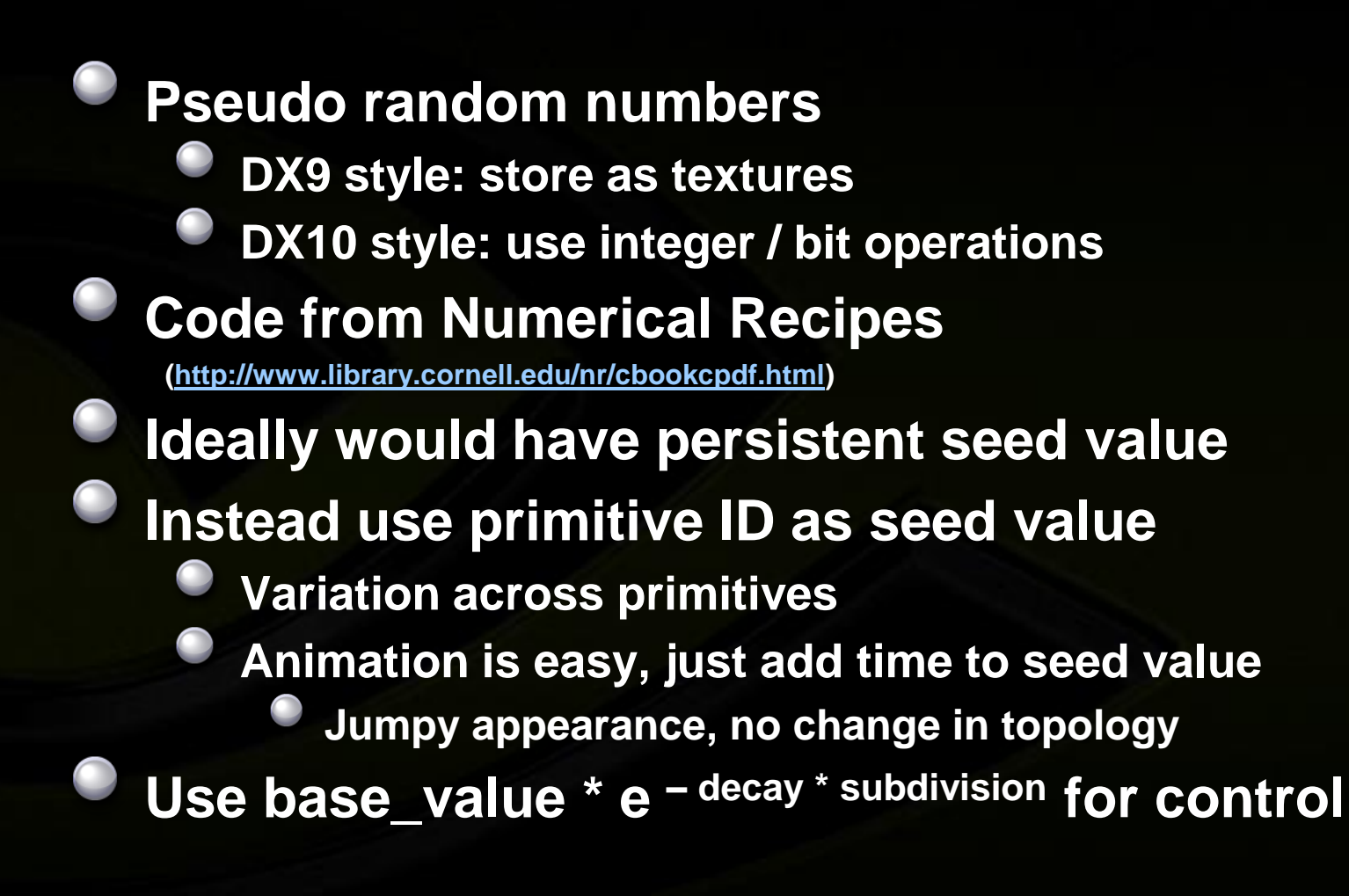

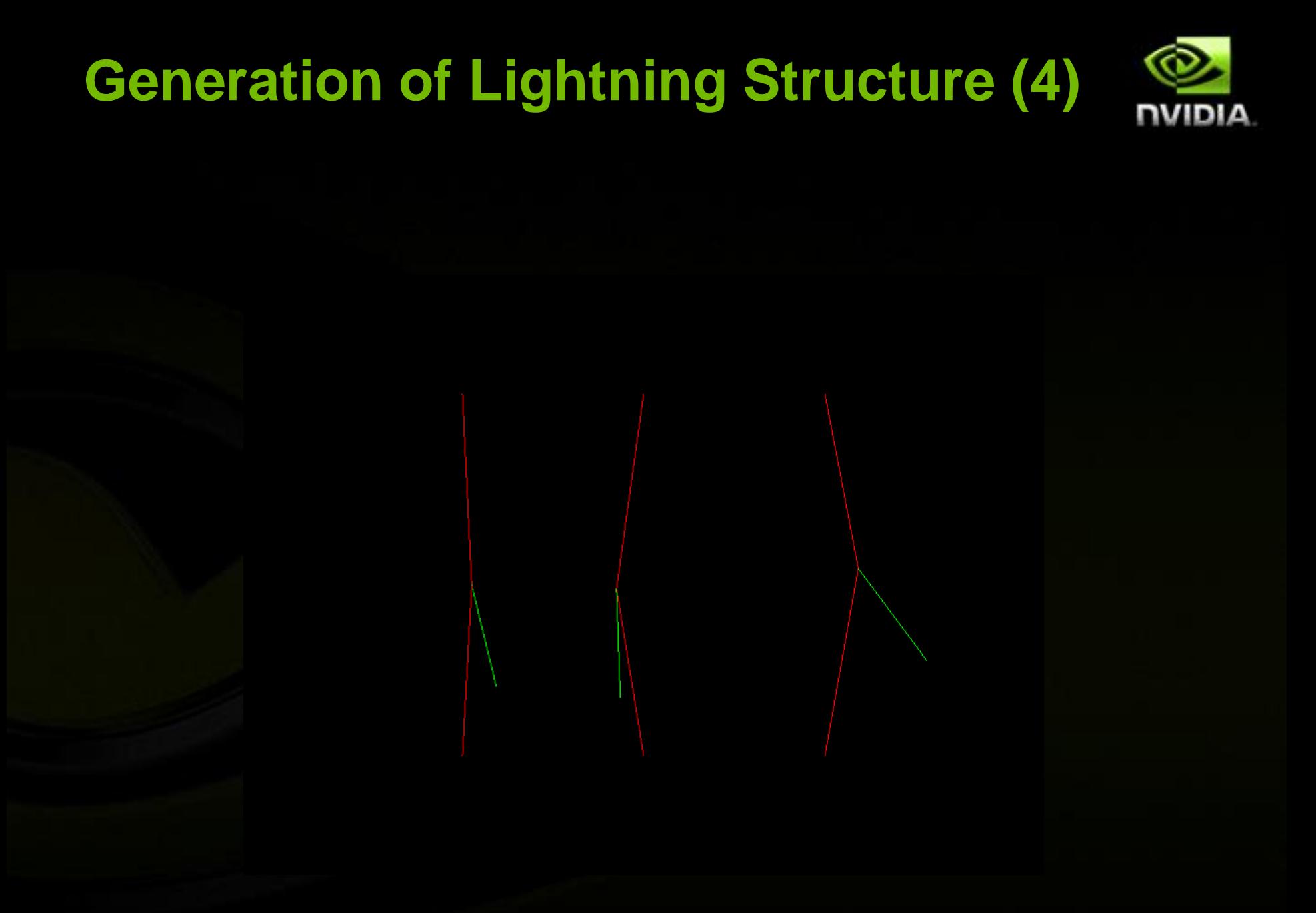

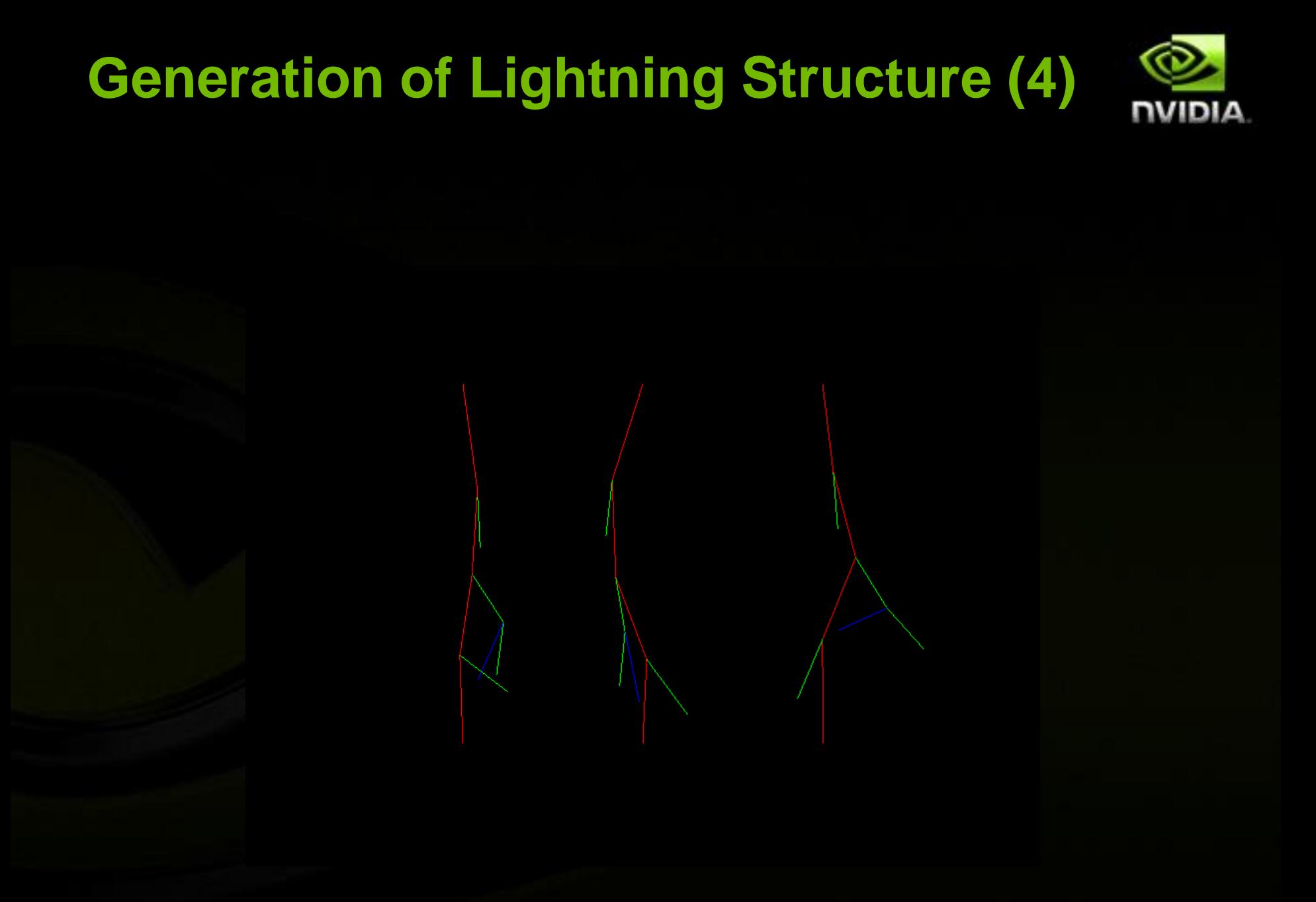

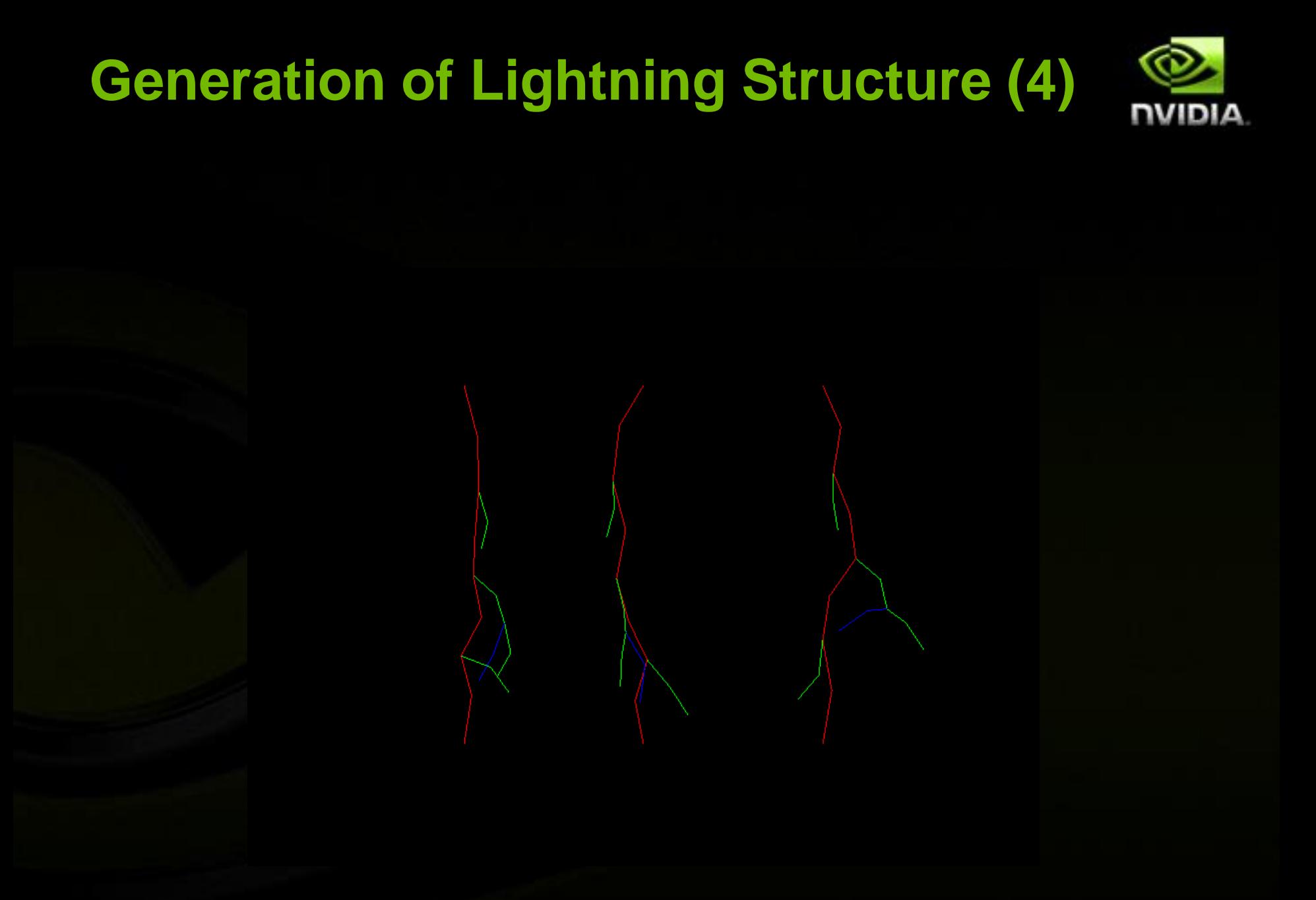

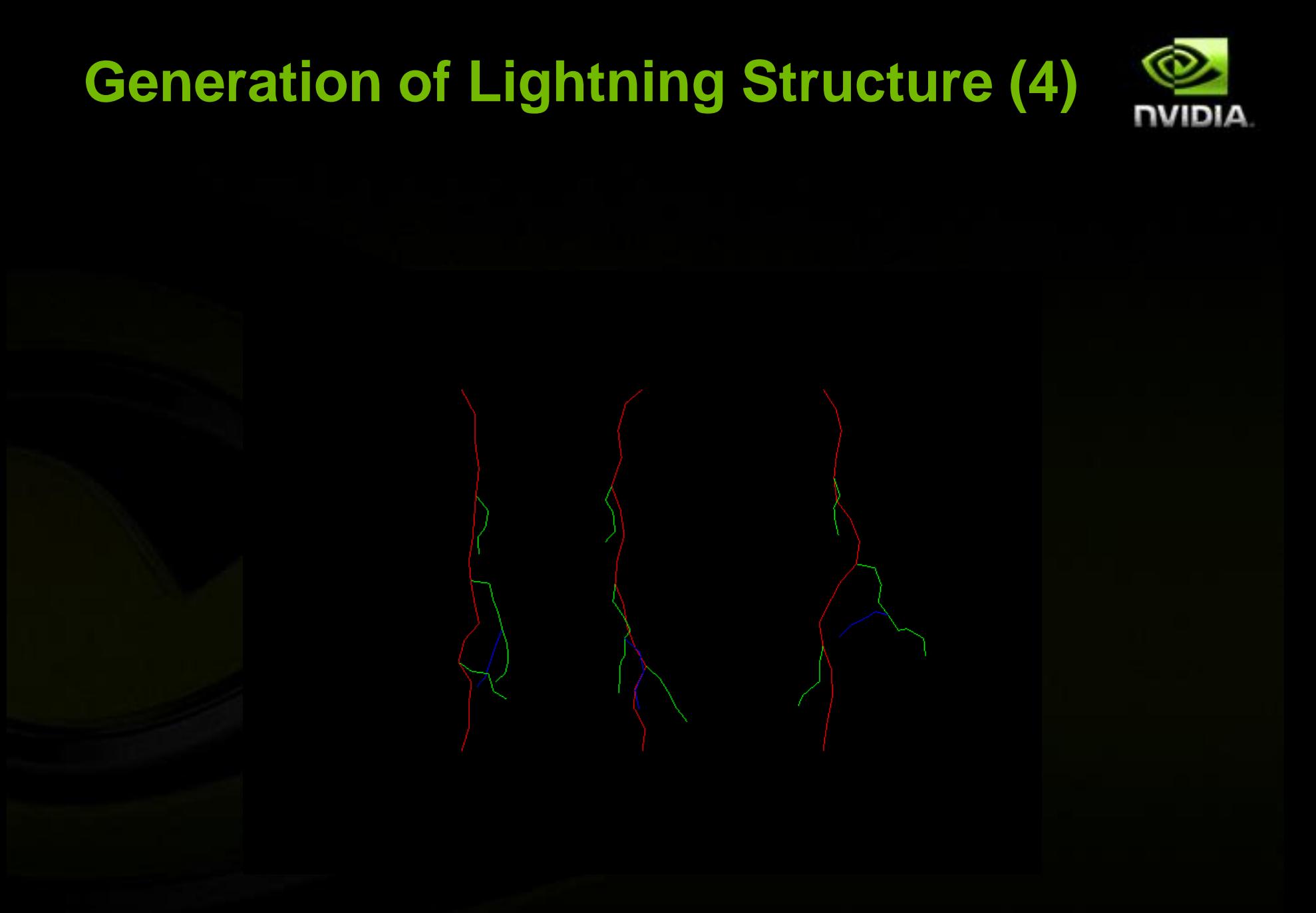

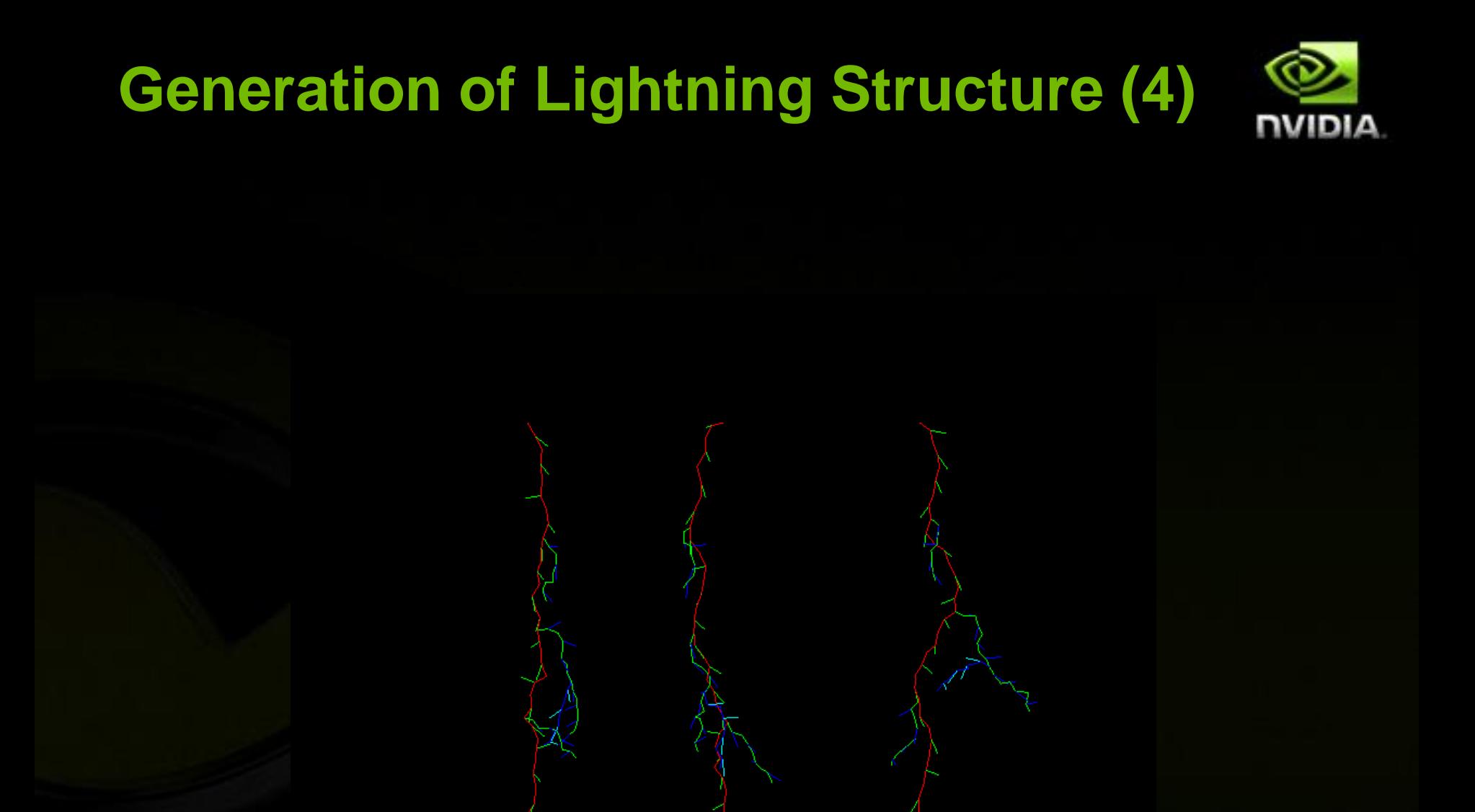

### **Rendering**

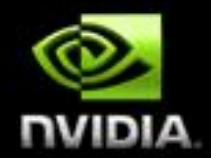

**Rendering into separate off-screen RT, but using scene depth buffer, (with matching MSAA settings)**

**Generate segment aligned and camera aligned quad with gradient between 2 colors**

- **Vary width based on segment "level"**
- **Gaps between segments**
- **What about segments nearly orthogonal to view direction**

## **Closing Gaps (2) ─ Starting point**

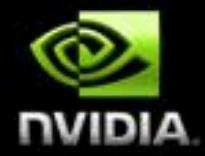

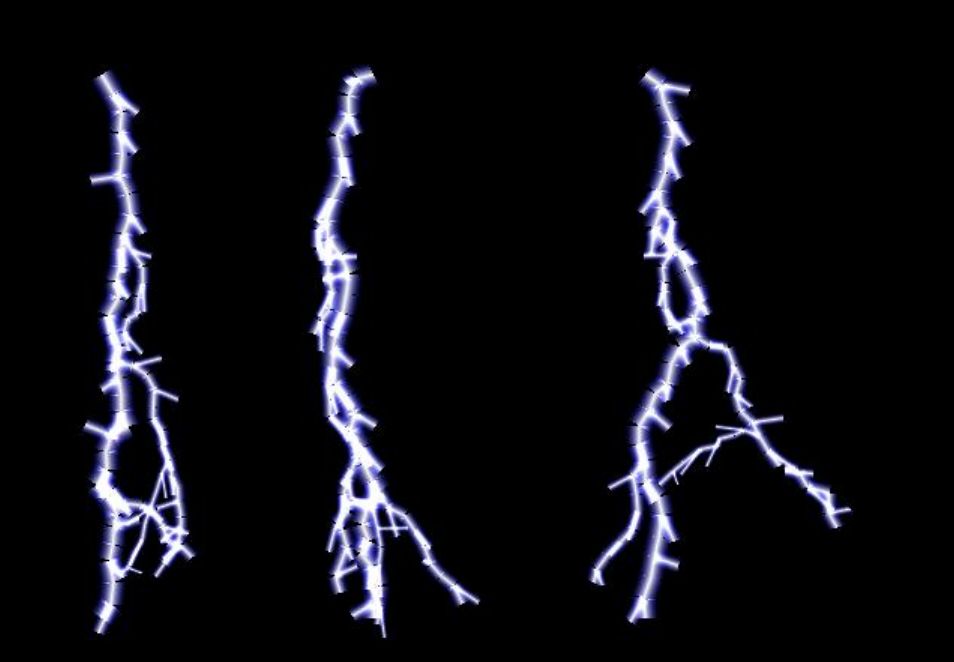

## **Closing Gaps (2) ─ Starting point**

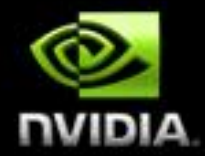

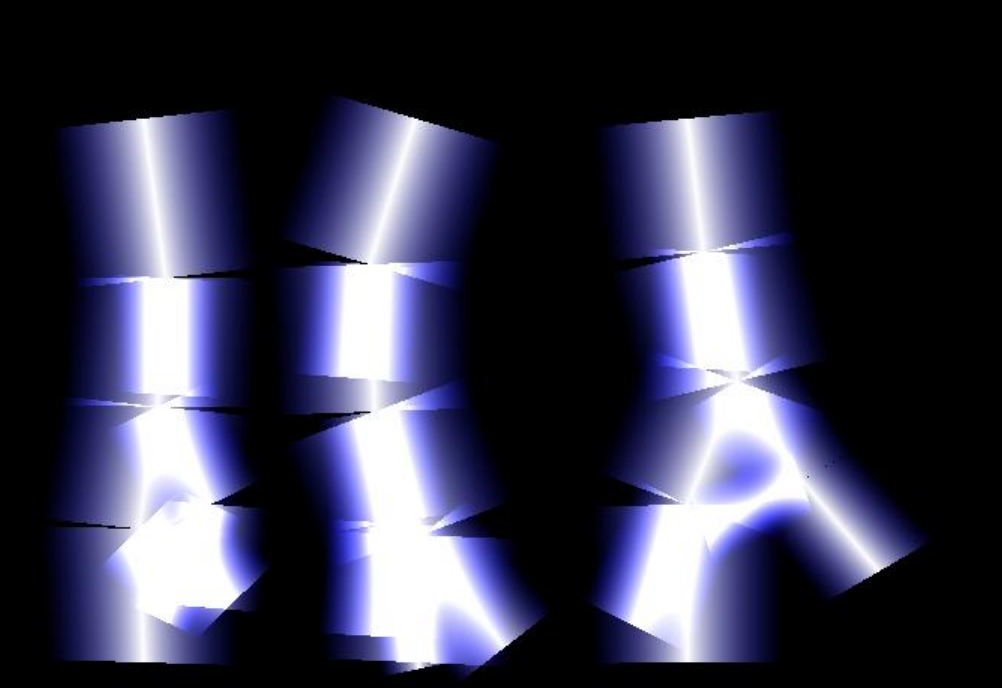

## **Closing Gaps (1)**

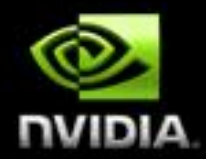

**Adjacent vertices unknown during subdivision Cannot use them to adjust / connect quads Tried image space growing and shrinking using dilation and erosion Works for small resolutions / gaps Leads to ugly artifacts** 

### **Erosion / Dilation**

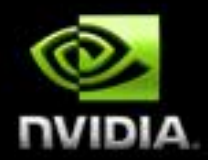

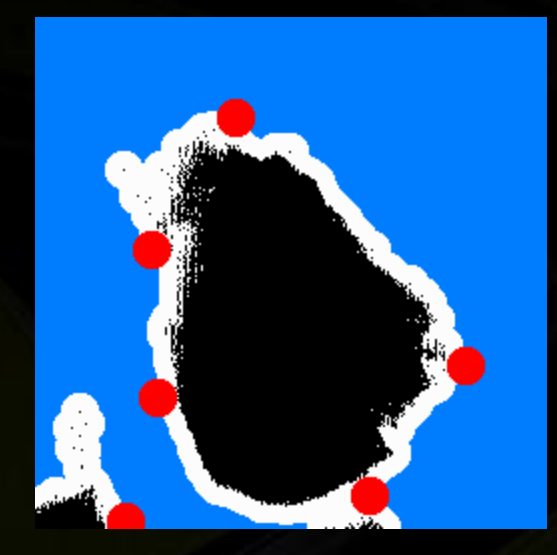

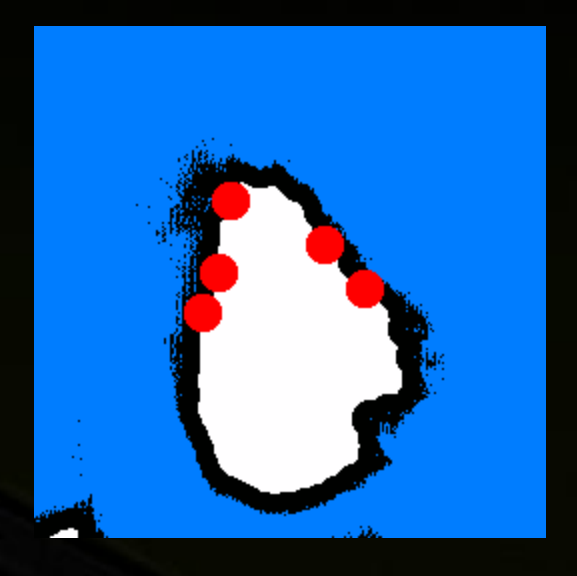

## **Dilation**

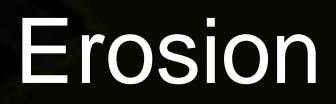

page.htmlation 2007 http://www.dca.fee.unicamp.br/dipcourse/html-dip/c9/s4/front-

## **Opening / Closing**

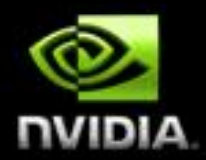

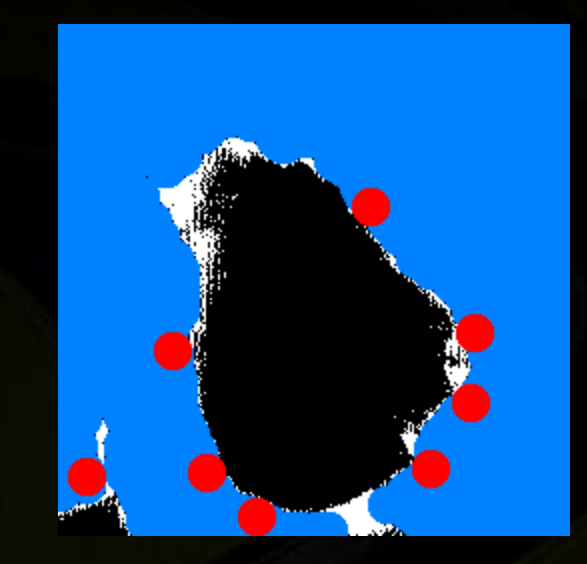

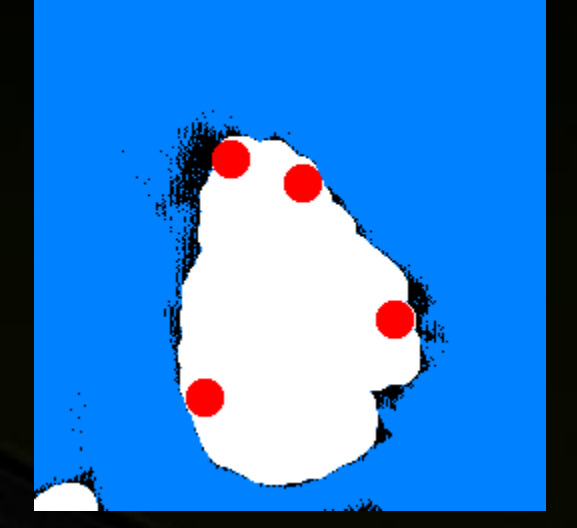

## Closing = dilation followed by erosion

## Opening = erosion followed by dilation

page.htmlation 2007 http://www.dca.fee.unicamp.br/dipcourse/html-dip/c9/s4/front-

## **Closing Gaps (3) ─ Dilation**

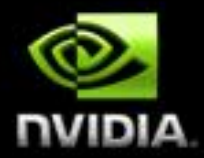

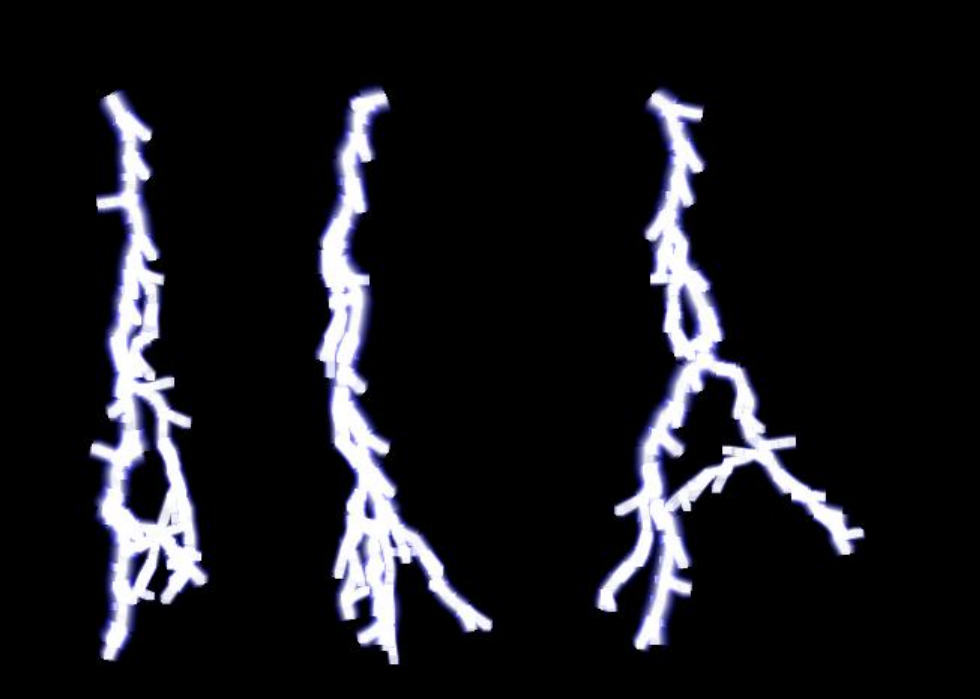

## **Closing Gaps (3) ─ Dilation**

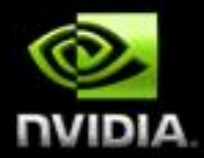

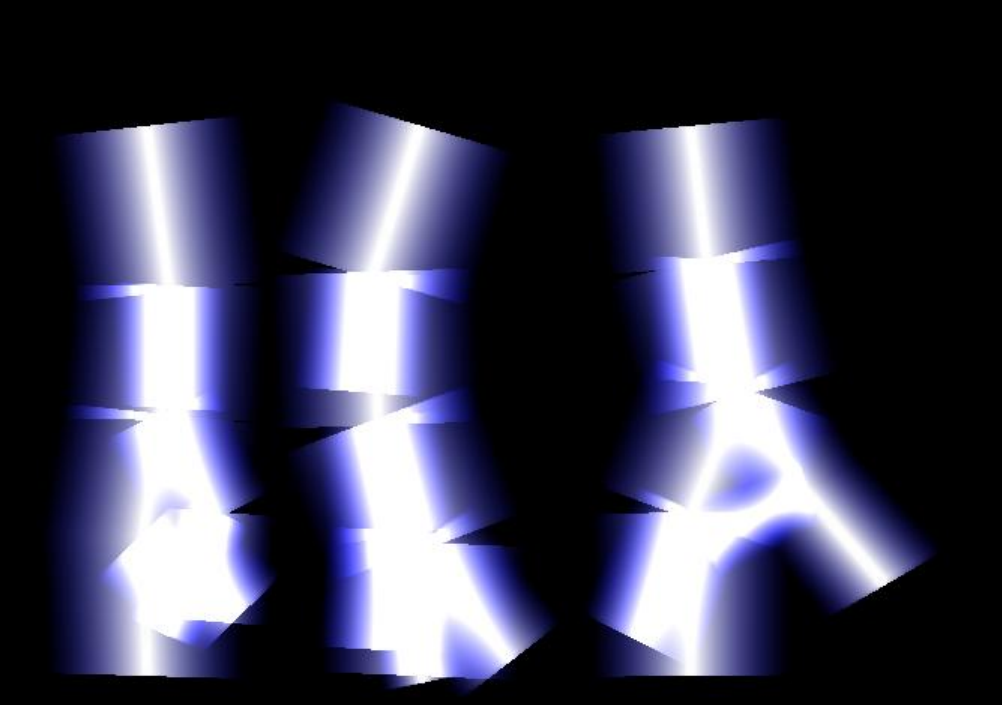

# **Closing Gaps (4) ─ Dilation + Erosion**

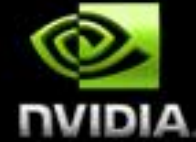

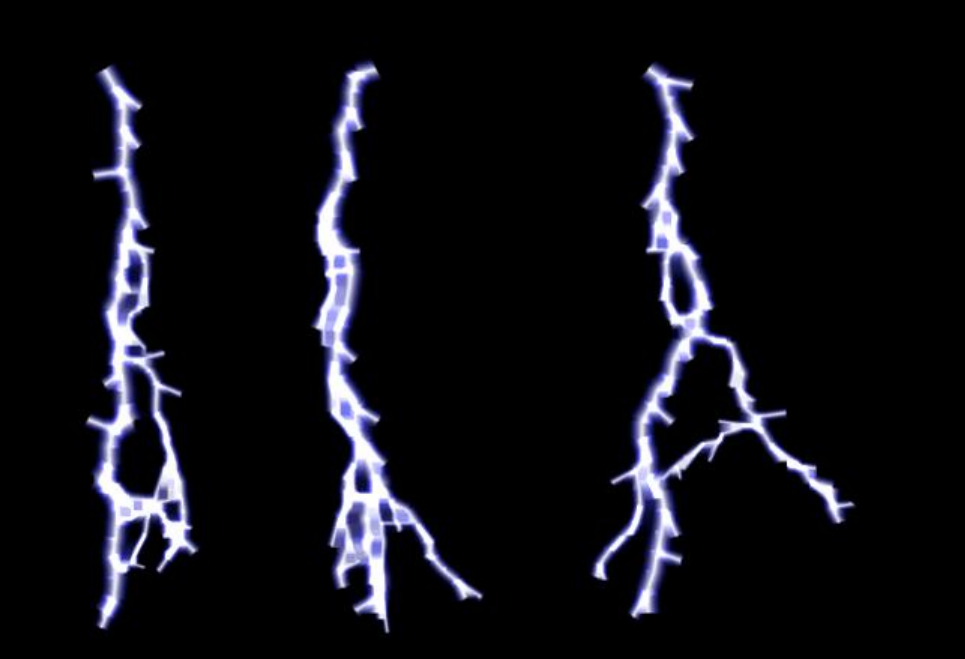

# **Closing Gaps (4) ─ Dilation + Erosion**

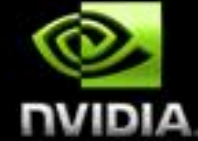

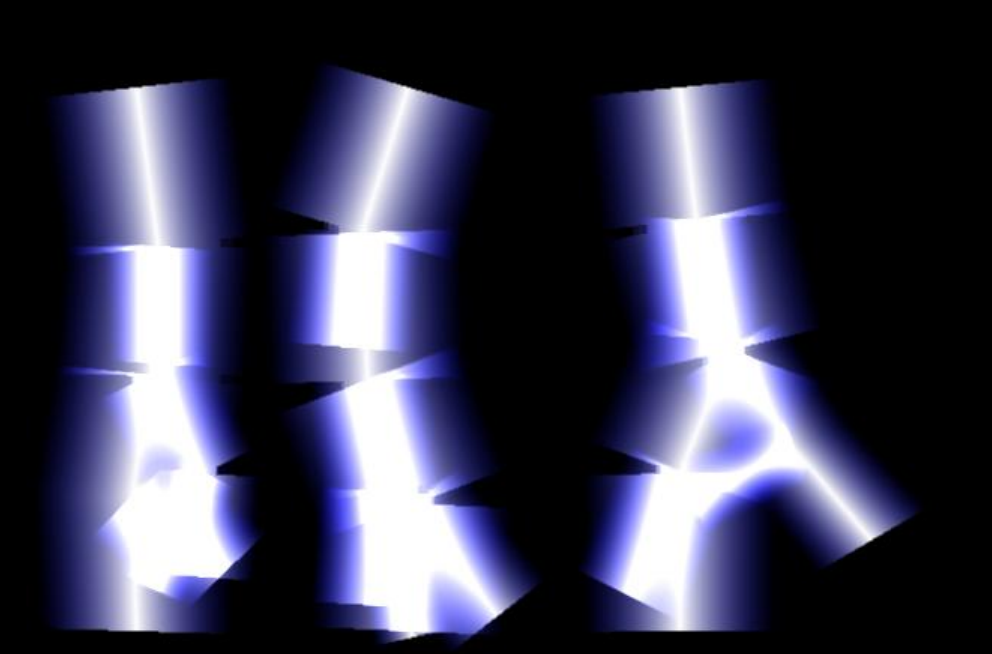

## **Closing Gaps (5) - Solution**

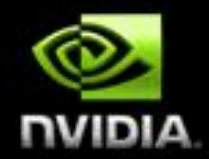

**Terminate each quad with a small square with a semicircular gradient Quads of neighbors overlap Leads to overbright spots with additive blending Max blending deals with that: fragment\_color = max(source, destination) If glow is used as a postprocessing step, additive blending works fine, i.e. it looks better**

## **Closing Gaps (6) ─ Terminating Quads**

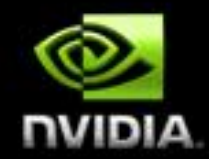

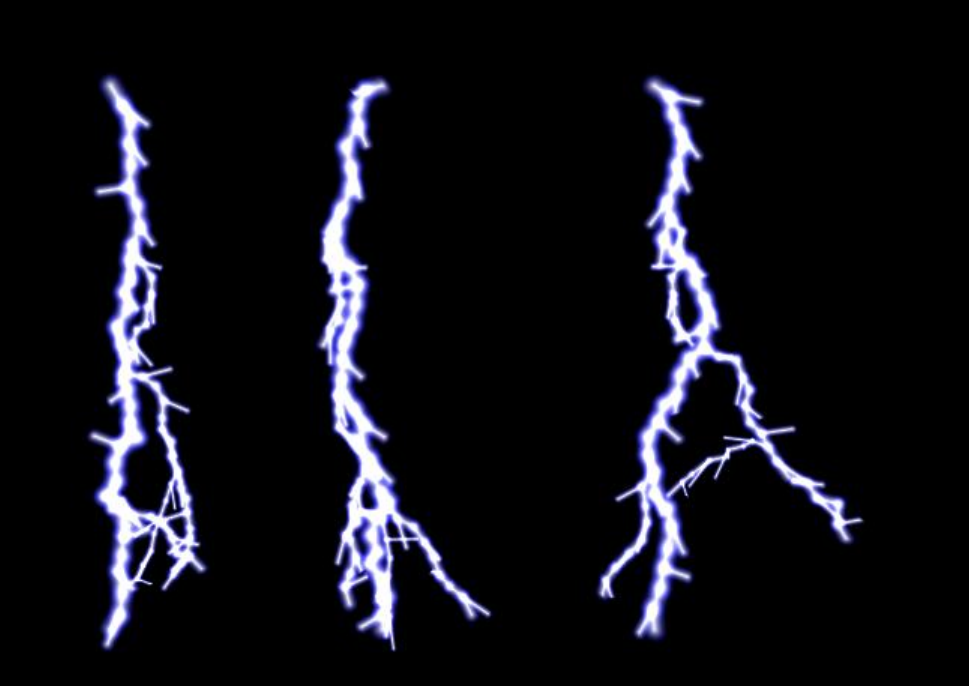

### **Closing Gaps (6) ─ Terminating Quads**

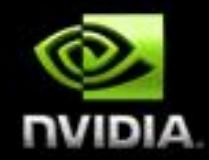

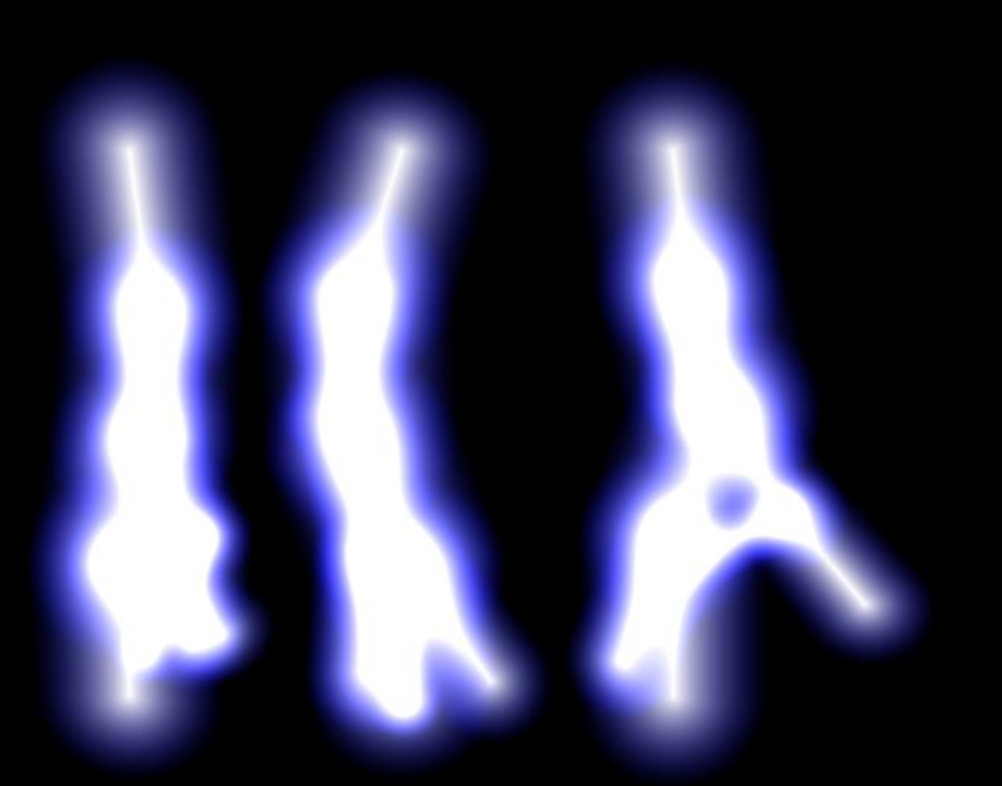

## **Closing Gaps (7) ─ Max Blending**

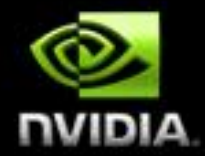

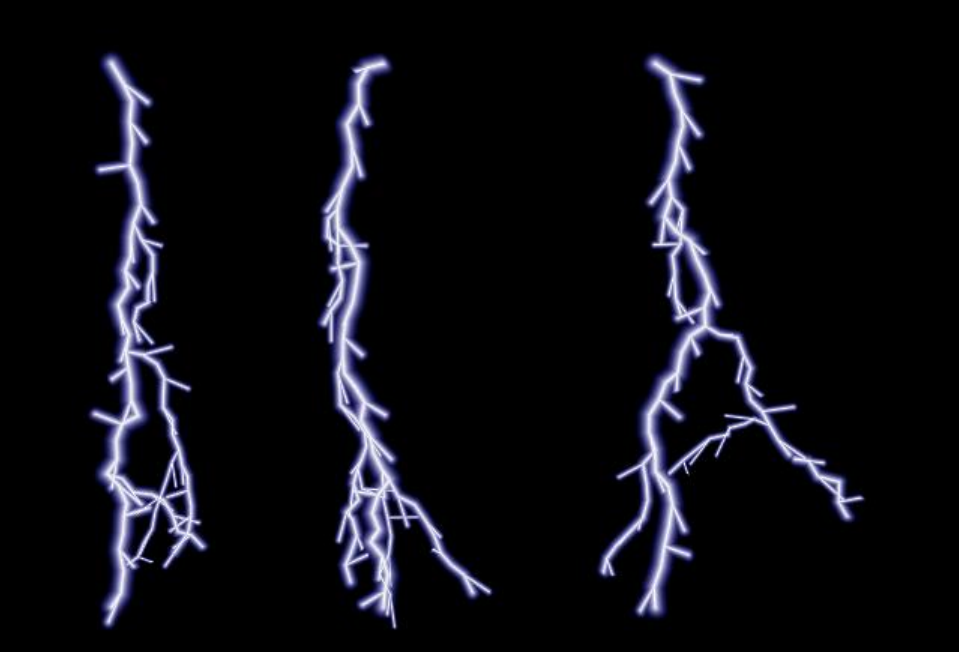

## **Closing Gaps (7) ─ Max Blending**

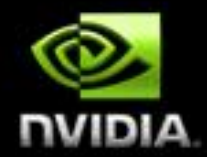

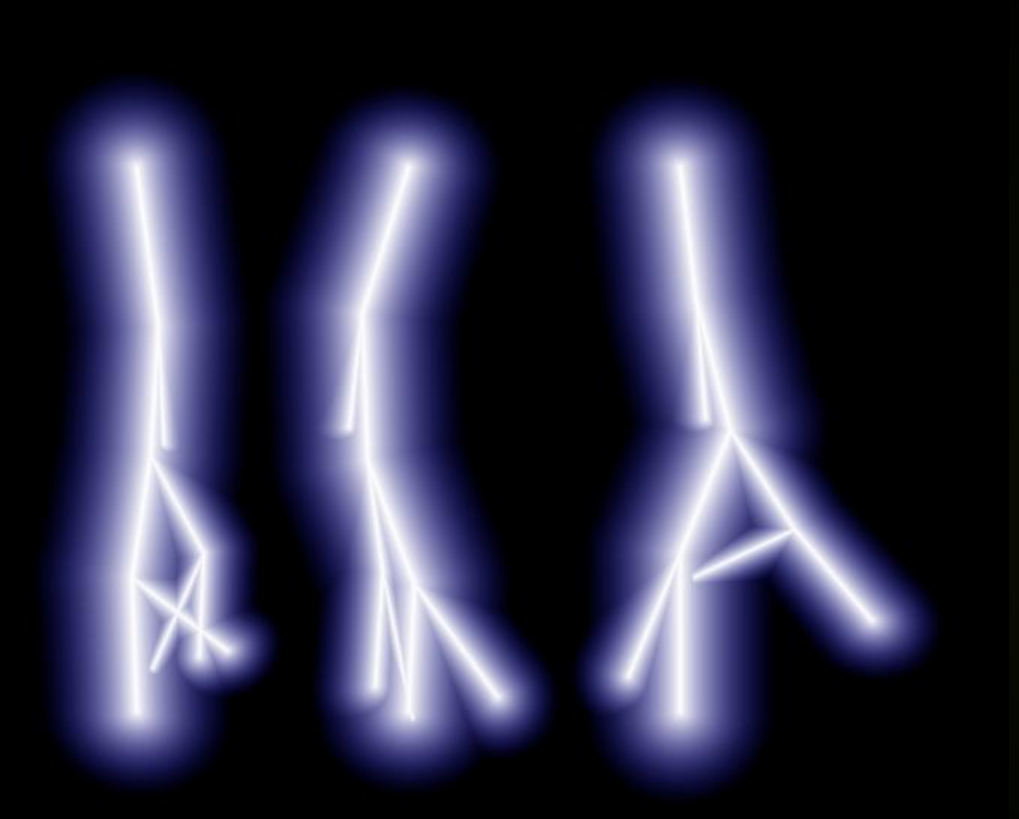

## **Post processing (1)**

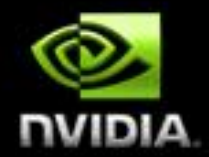

**Down sample to ¼ of width and height Blurring less dependent of screen resolution Could have minimal size of downsampled buffer Faster Separable Gaussian blur, e.g. 9 pixels support Falloff σ separate for RGB to fake atmospheric scattering Scale blurred version up and add to unblurred Small glow**

# **Post Processing (2)**

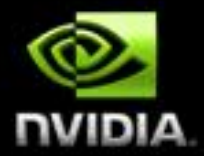

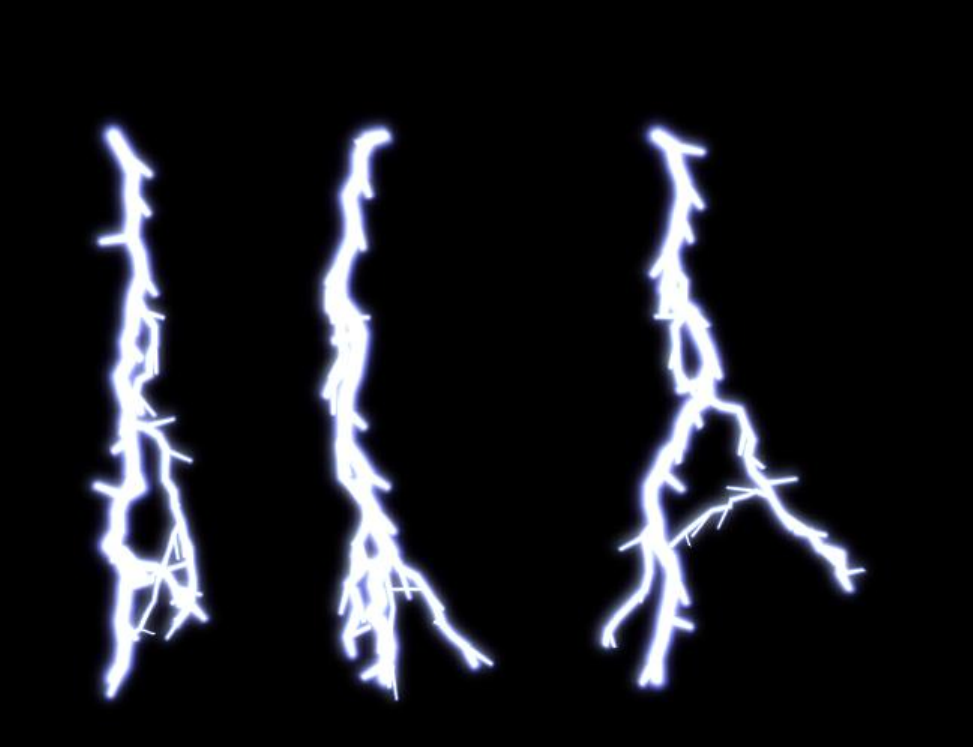

# **Post Processing (2)**

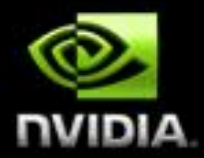

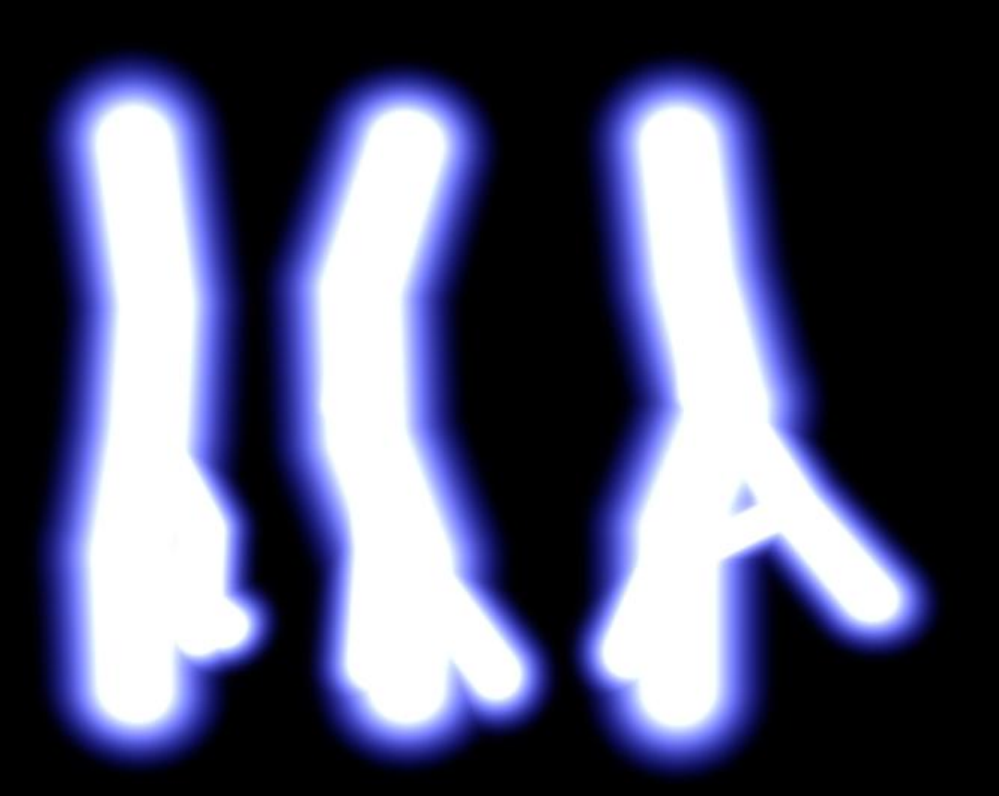

### **Results**

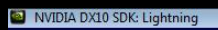

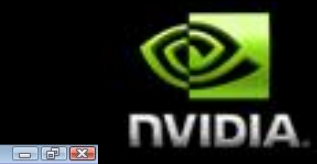

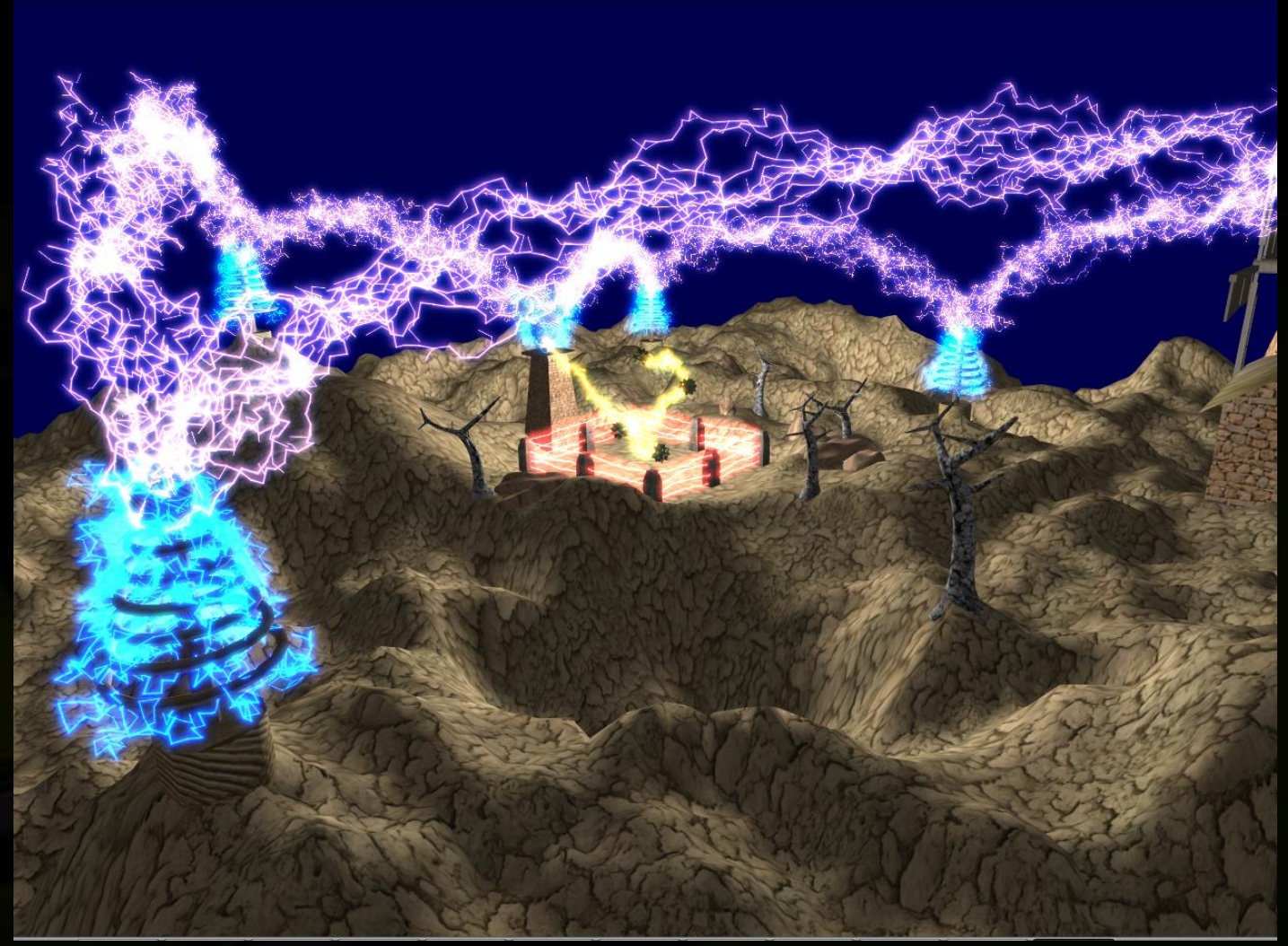

### **Use cases (1)**

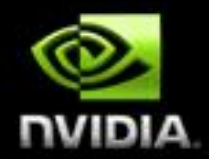

#### **Weather effects Electric discharges Beams between electrodes Broken panels, computers Combination with sparkles 42 kV fences Nebula / clouds in space games**

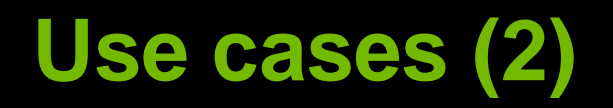

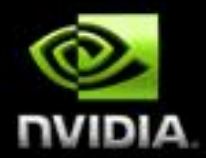

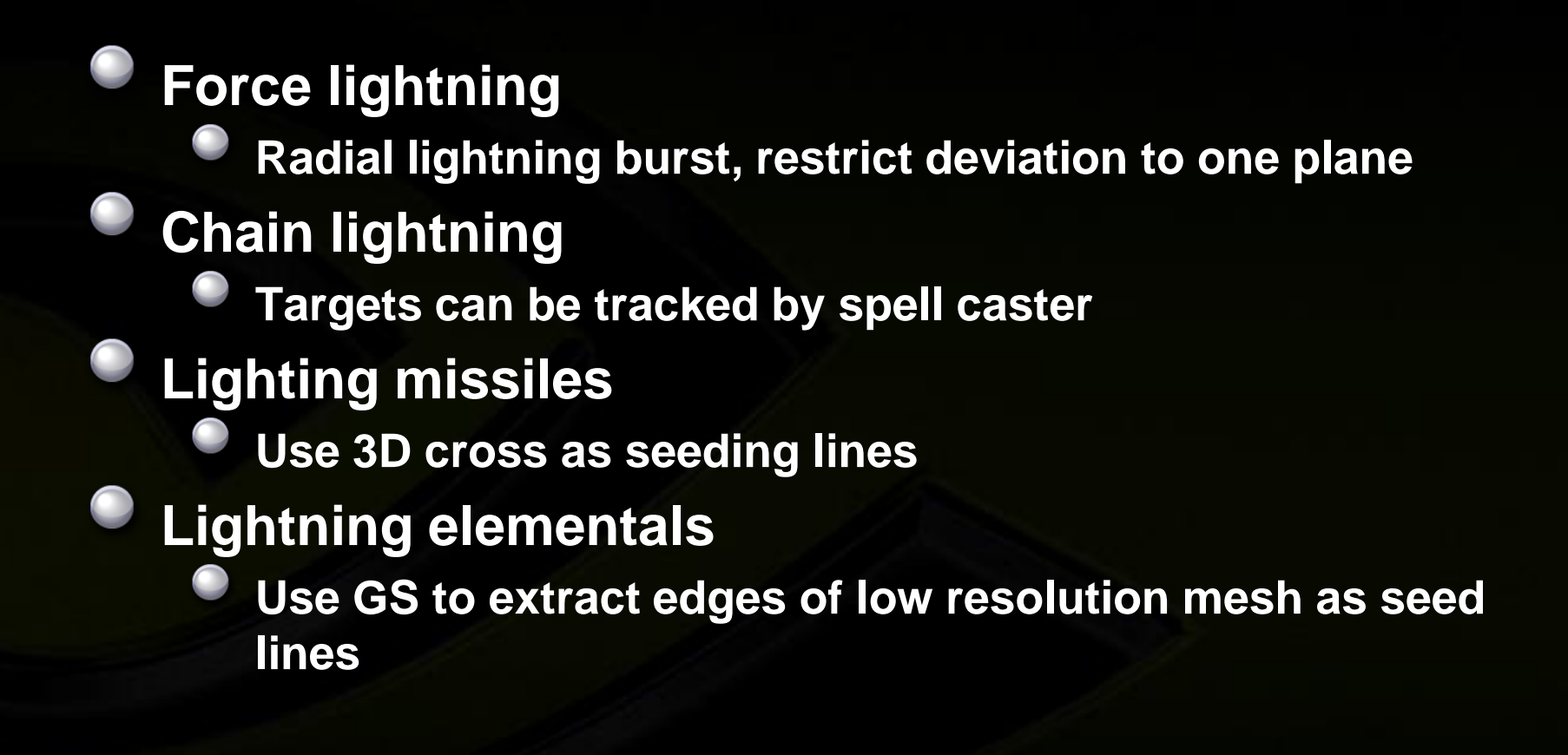

#### **Extensions**

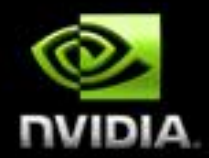

#### **Apply HDR Render bright single pixel lines and let HDR resolve deal with glow Wide glow Render dim and very wide bolts following coarse structure (e.g. 2 subdivision levels) Add lighting to lightning Use segment centers of coarse subdivision as point light sources**